# **CPS-391Spike: Define and Agree NCMP REST Interface**

- **[Guiding Principles](#page-0-0)**
- [References](#page-0-1)
- [Requirements](#page-0-2)
	- <sup>o</sup> [Issues & Decisions](#page-0-3)
	- [Characteristics WIP](#page-0-4)
	- <sup>o</sup> [Notes](#page-1-0)
	- <sup>o</sup> [Synchronous single cm-handle pass-through \(read\) requests](#page-1-1)
- [Open Issues & Decisions](#page-3-0)
- [RESTCONF/NETCONF relationship](#page-5-0)
- $\bullet$ [NCMP URI](#page-5-1)
- [Datastores](#page-6-0)
	- <sup>o</sup> [Datastore Mapping in ONAP DMI Plugin impl.](#page-6-1)
	- [Datastore, Paths and Format Combinations for Read Operations](#page-6-2)
		- [Read Example](#page-7-0)
	- o [Datastore, Paths and Format Combinations for Write Operations](#page-8-0)
		- **[Write Example](#page-9-0)**
- [Sync & Model API](#page-9-1)
- [NCMP / DMI Overview](#page-11-0)

**[CPS-391](https://jira.onap.org/browse/CPS-391)** - Getting issue details... **STATUS** 

## <span id="page-0-0"></span>Guiding Principles

- 1. NCMP REST Interface will follow/be inspired by RESTConf interface for easy acceptance of and transition to this interface
- 2. Will follow ONAP's [RESTful API Design Specification](https://wiki.onap.org/display/DW/RESTful+API+Design+Specification)
- 3. The interface will include the concept of data-stores inspired by Network Management Datastore Architecture (NMDA) and as used in RESTConf
- 4. The application should be able to easily switch between 'pass-through' and other datastores (also identical rest endpoint and responses)

## <span id="page-0-1"></span>**References**

Follow principles/patterns of RESTCONF RFC-8040<https://datatracker.ietf.org/doc/html/rfc8040> Follow principles/patterns of yang-patch RFC-8072 <https://datatracker.ietf.org/doc/html/rfc8040> Follow principles/patterns of RESTCONF NMDA RFC-8527<https://datatracker.ietf.org/doc/html/rfc8527>

## <span id="page-0-2"></span>Requirements

Please note this section was added long after the implementation and focuses on characteristic only.Δ

#### <span id="page-0-3"></span>**Issues & Decisions**

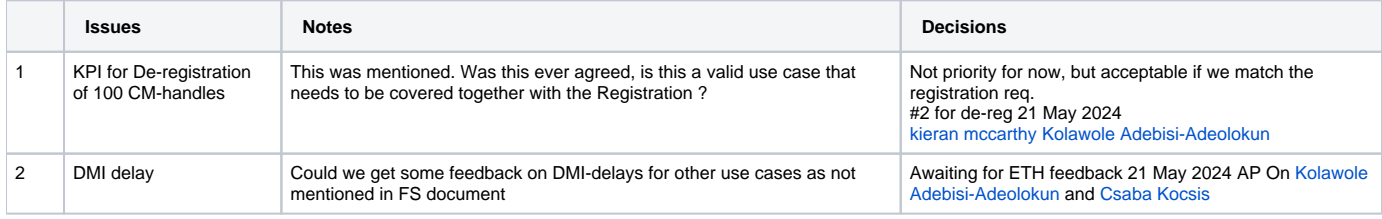

#### <span id="page-0-4"></span>**Characteristics - WIP**

It is proposed that reported characteristics will be used as a baseline for NCMP when agreed and sign-off.

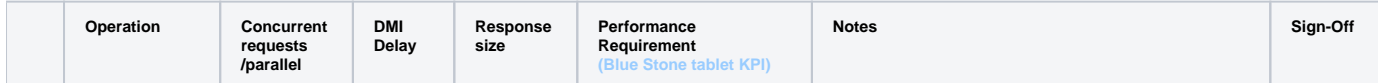

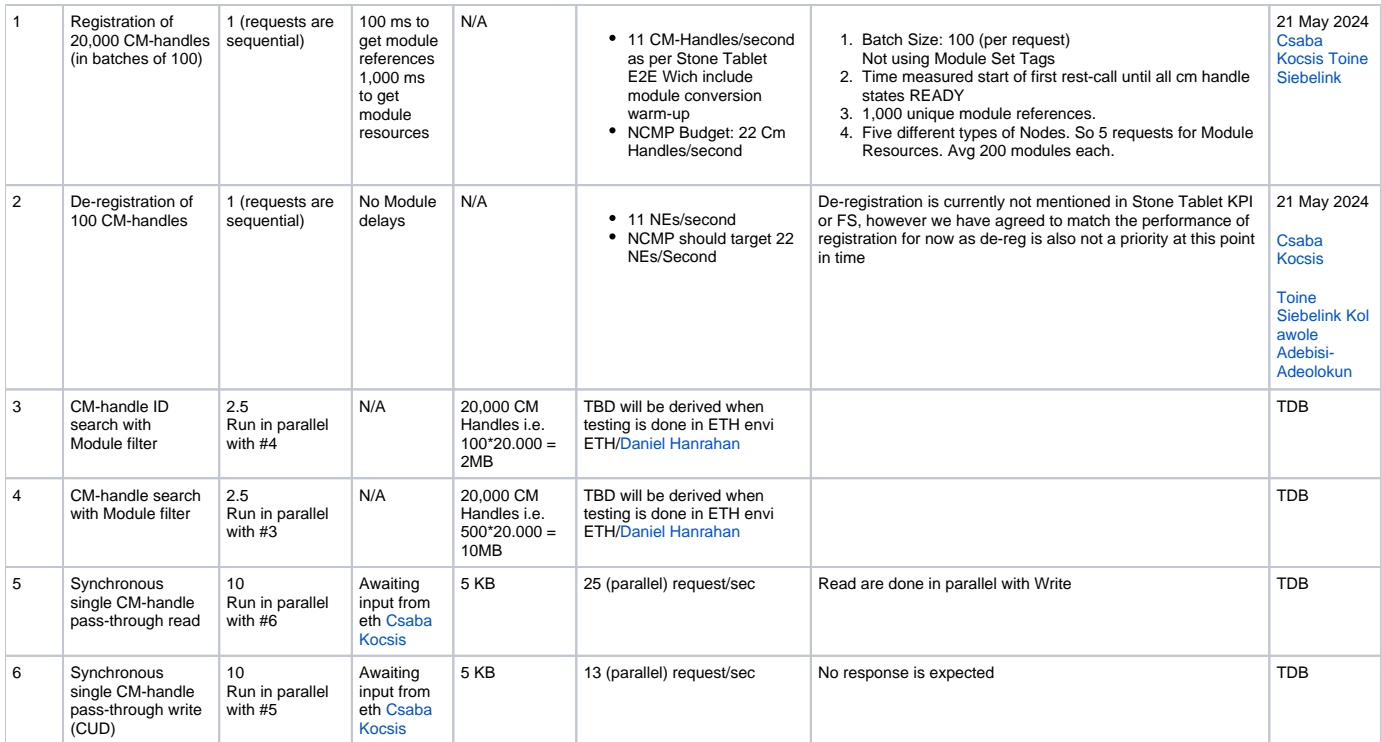

#### <span id="page-1-0"></span>**Notes**

- 1. This is for mixed TCs
- 2. Single KPIs will be monitored in NCMP owned pipeline with our performance every day(2 hrs interval) - [Performance](https://jenkins.nordix.org/job/onap-cps-performance-tests-plots/Performance_20Review/)

### <span id="page-1-1"></span>**Synchronous single cm-handle pass-through (read) requests**

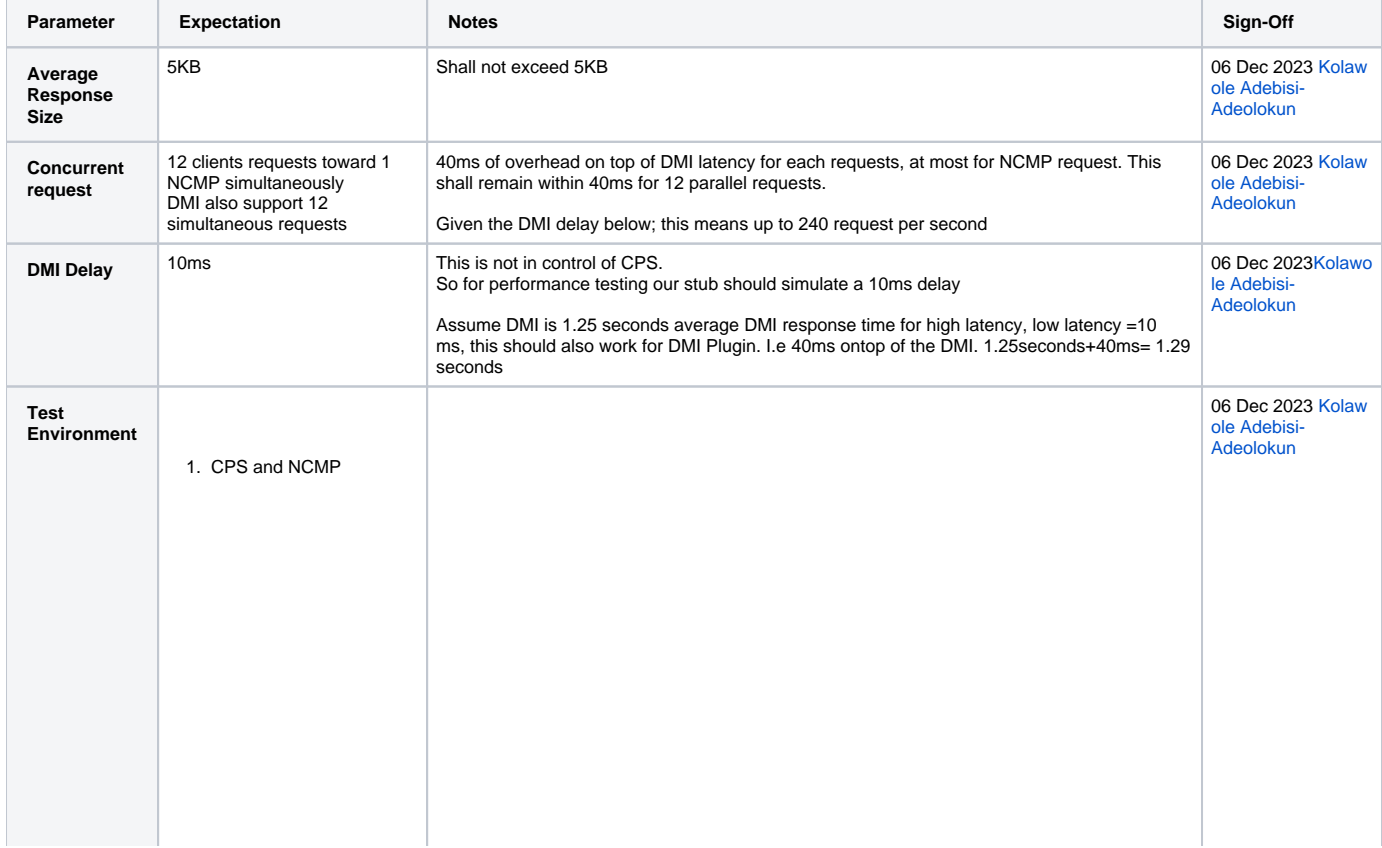

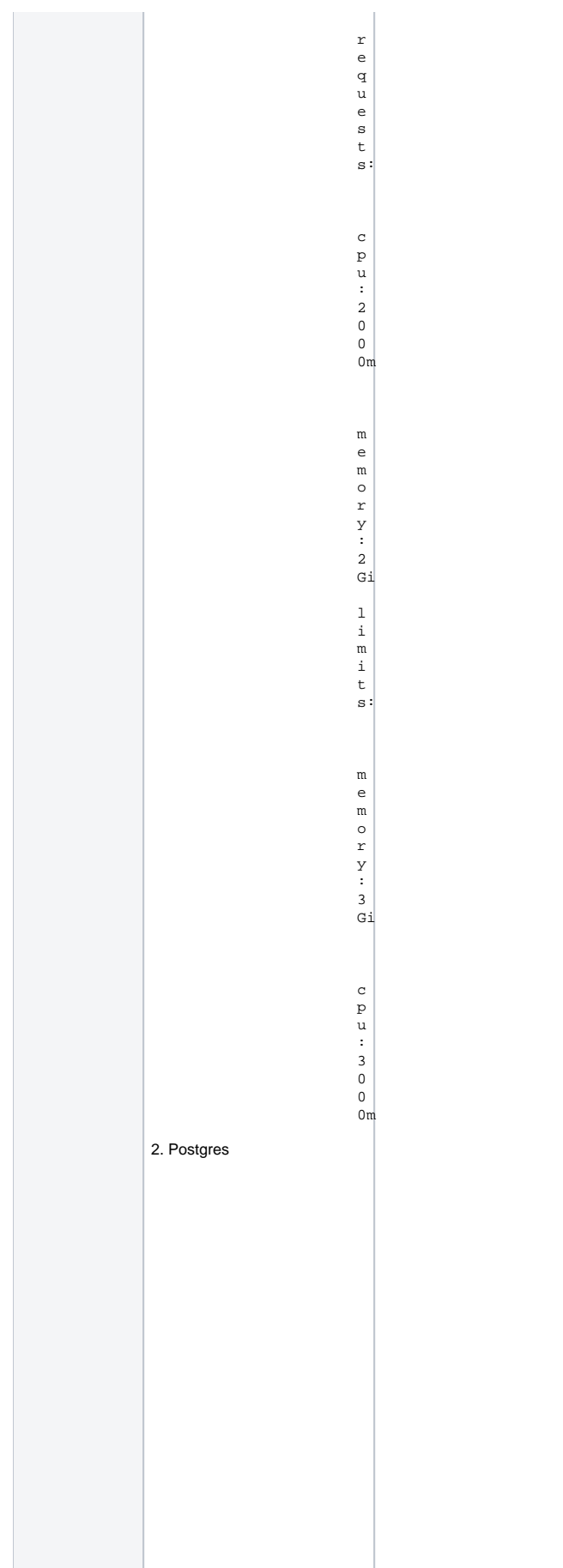

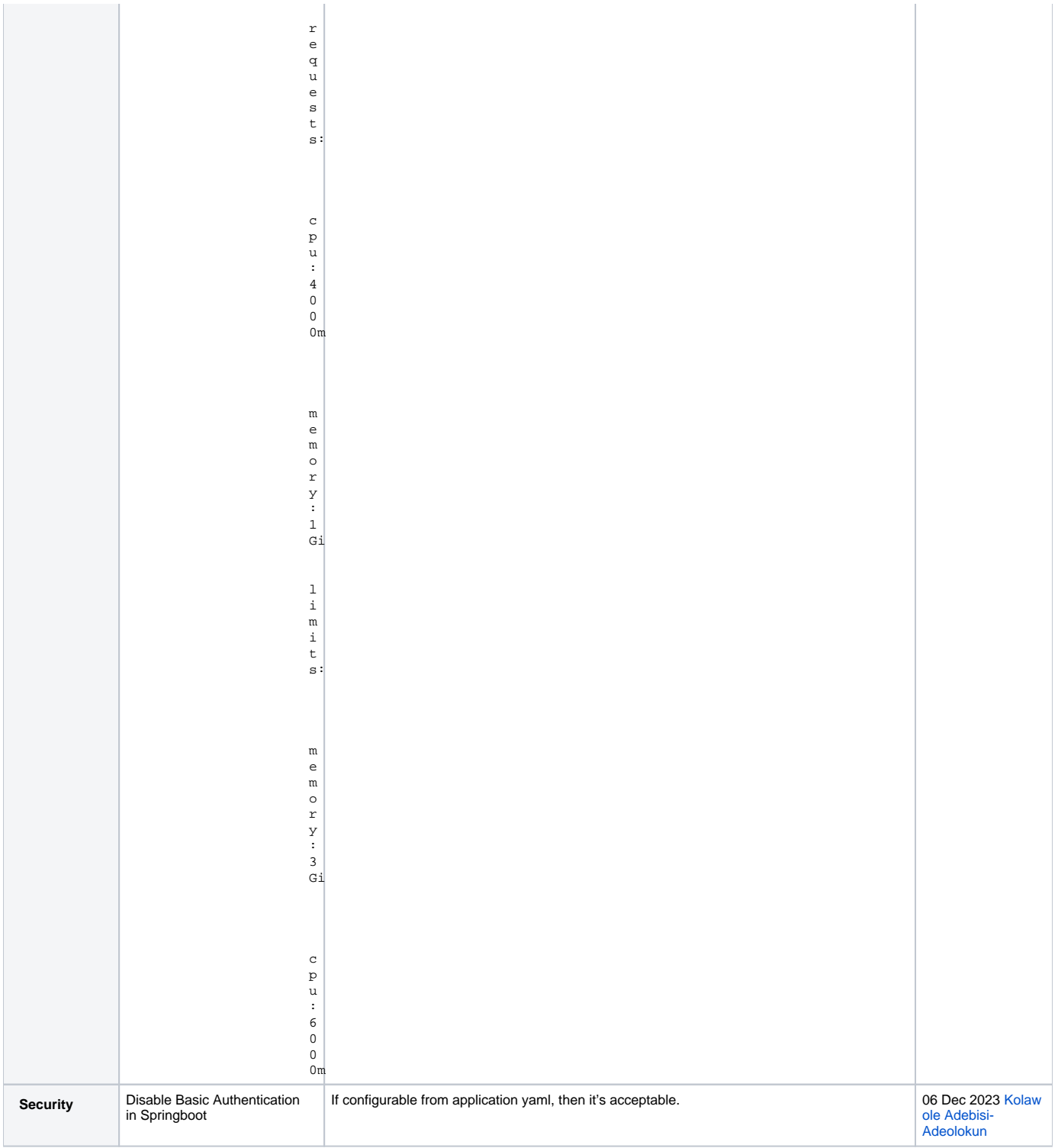

# <span id="page-3-0"></span>Open Issues & Decisions

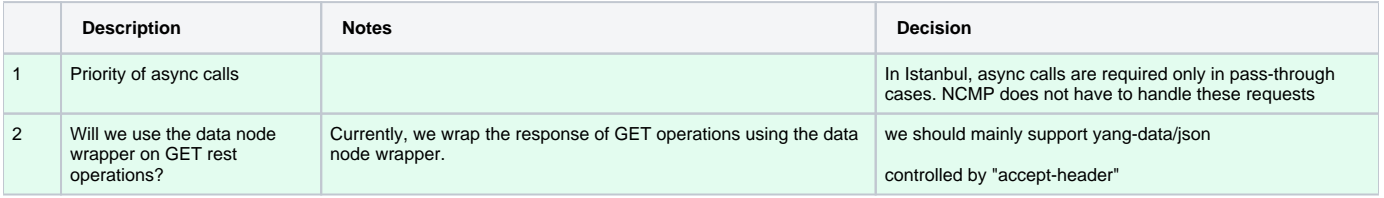

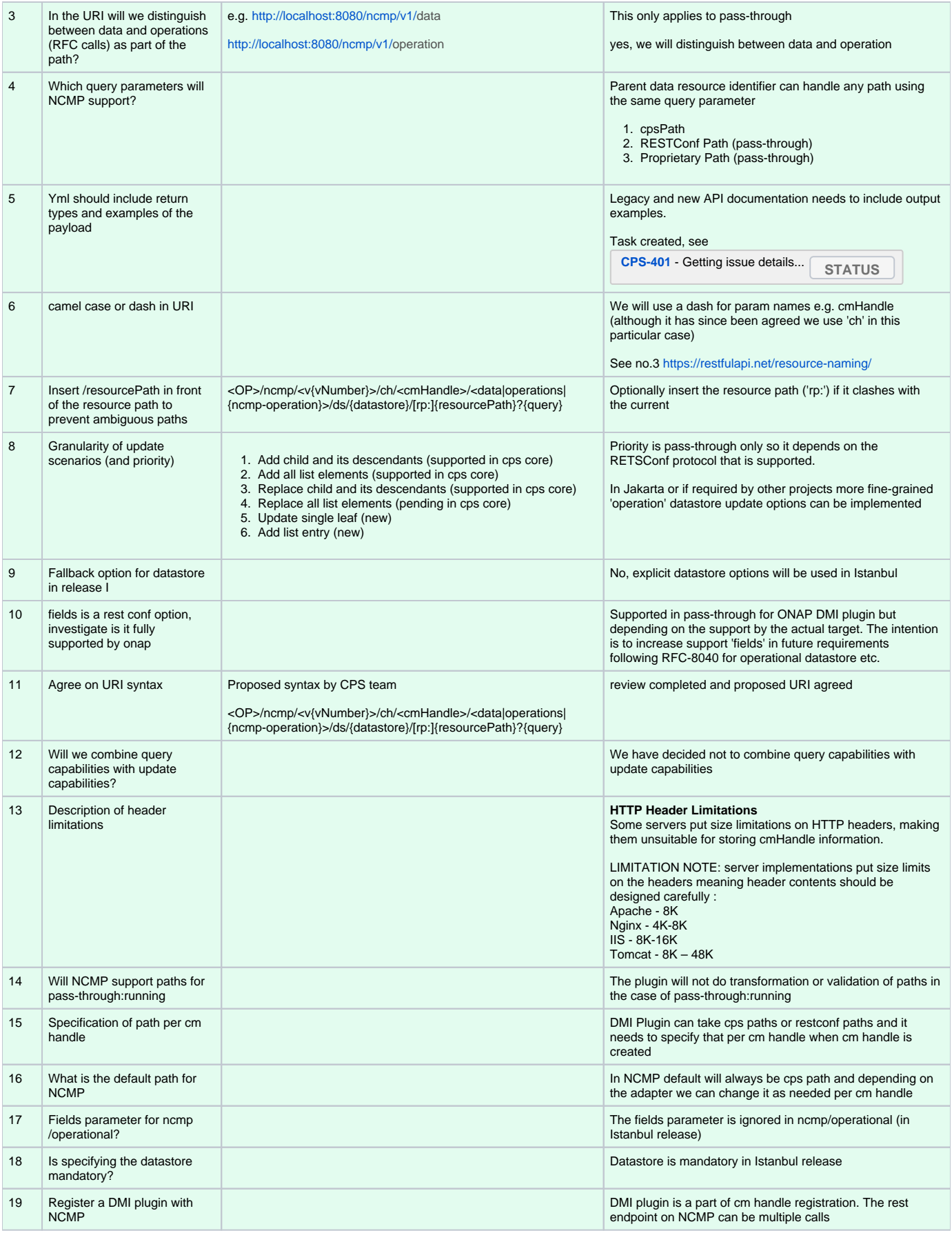

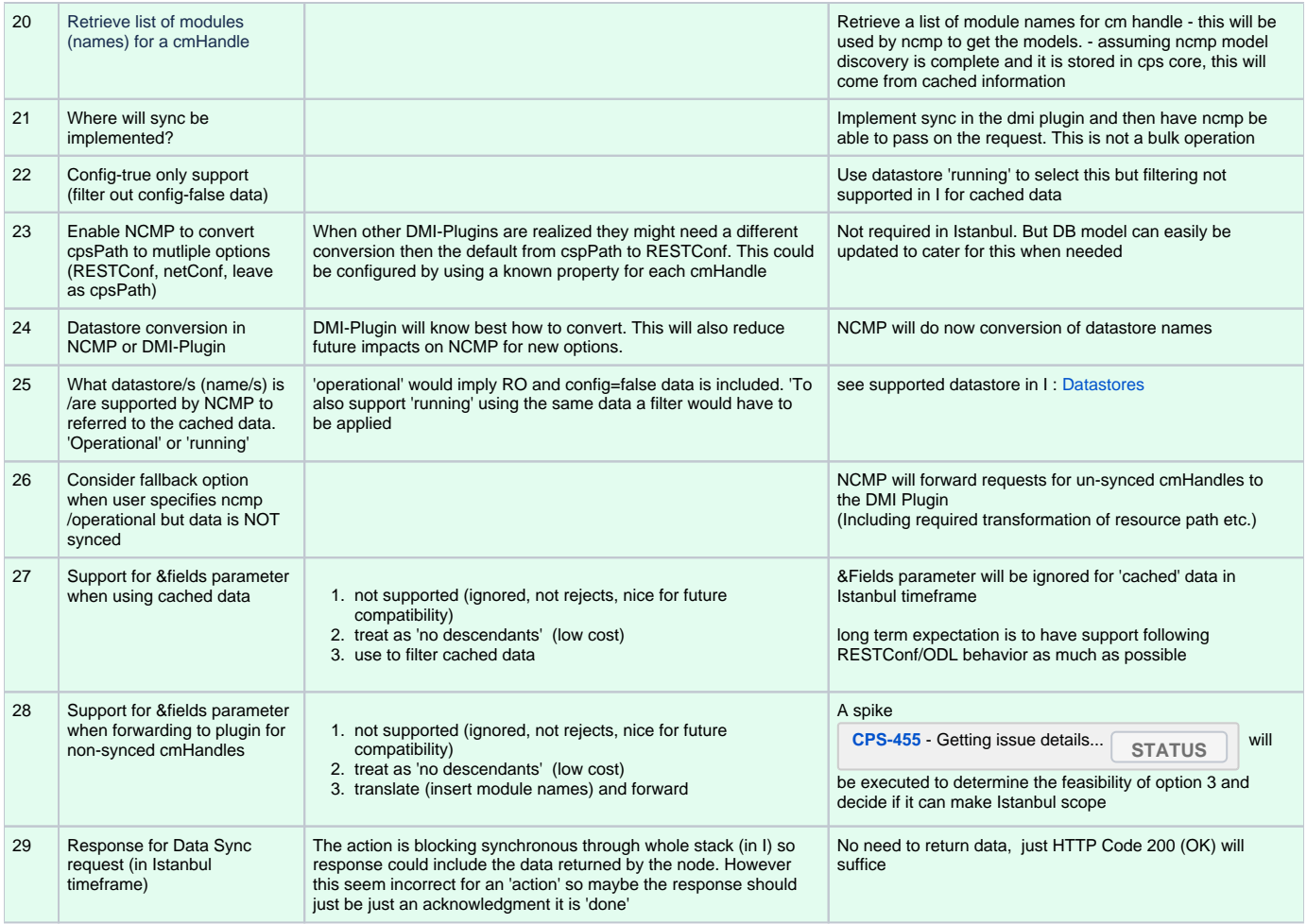

# <span id="page-5-0"></span>RESTCONF/NETCONF relationship

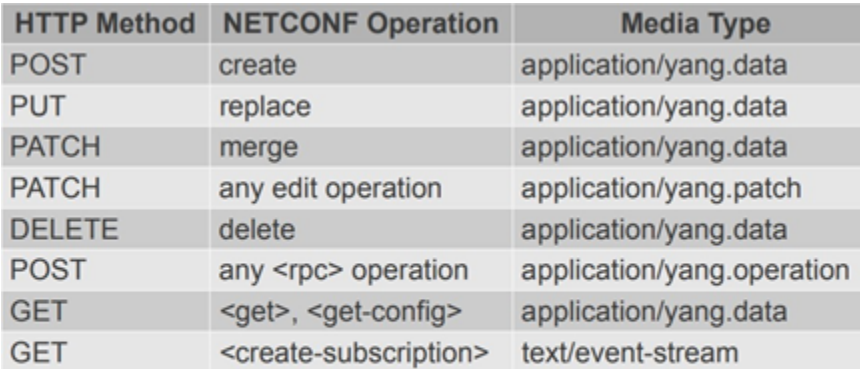

• NETCONF: <config> subtree specifies data node targets<br>• RESTCONF: request URI specifies target resource

## <span id="page-5-1"></span>NCMP URI

NCMP URI format to follow below pattern

<OP>/ncmp/<v{vNumber}>/ch/<cmHandle>/<data|operations|{ncmpAction}>/ds/{datastore}?[rp:]{resourcePath}&{options}

Below table shows the proposed interface, actual implementation might deviate from this but can be accessed from

- [Gerrit Source](https://gerrit.onap.org/r/gitweb?p=cps.git;a=tree;f=cps-ncmp-rest/docs/openapi;h=89ad109462b4fbc7bdb4ed62dfba2308957c6a2b;hb=refs/heads/master)
- Read-the-docs:<https://docs.onap.org/projects/onap-cps/en/latest/design.html#offered-apis>

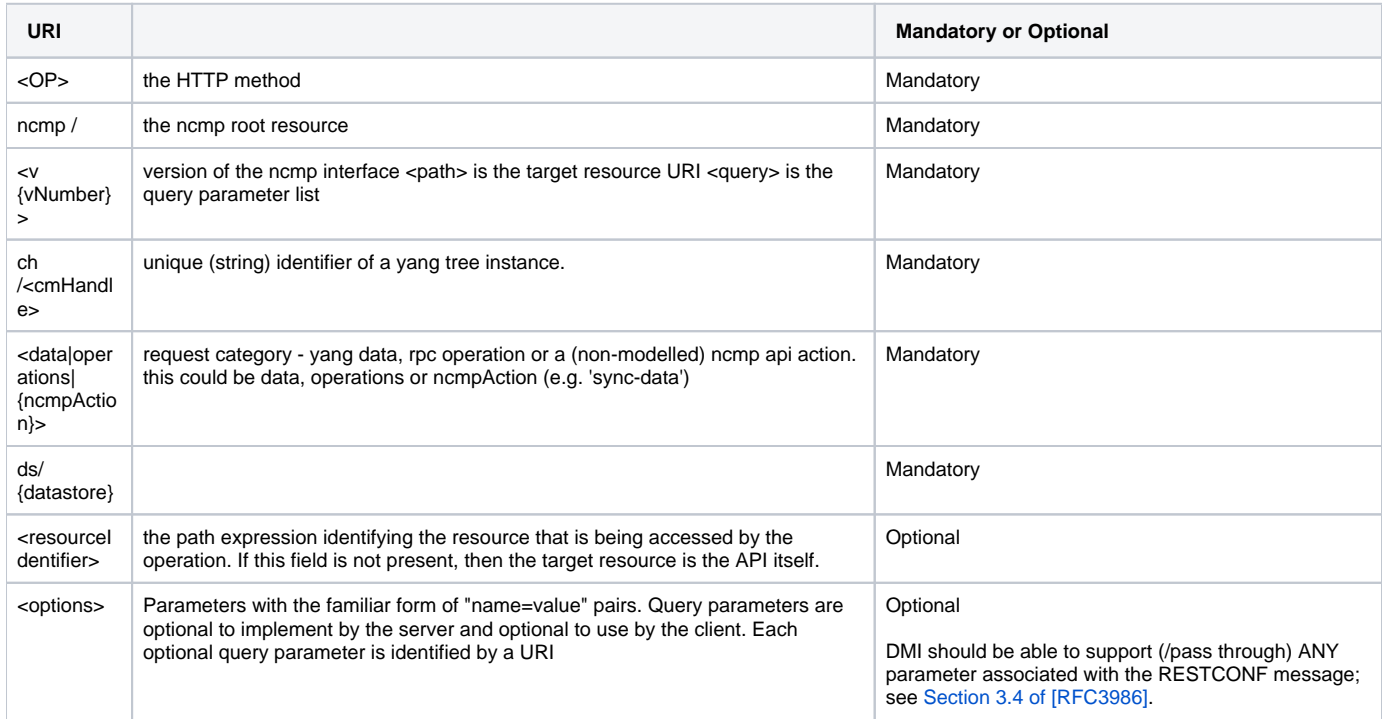

## <span id="page-6-0"></span>**Datastores**

New datastores are defined for ncmp to access the CPS 'running' or 'operational' datastore. Alternatively, the request can be sent directly to the 'device' itself (bypassing CPS datastores) using one of the 'passthrough-\*' datastores options as below

The new ncmp datastores required for ONAP Release I include :

#### **CPS-333 Network Configuration Management (NCMP) scope for I release considerations**

### <span id="page-6-1"></span>Datastore Mapping in ONAP DMI Plugin impl.

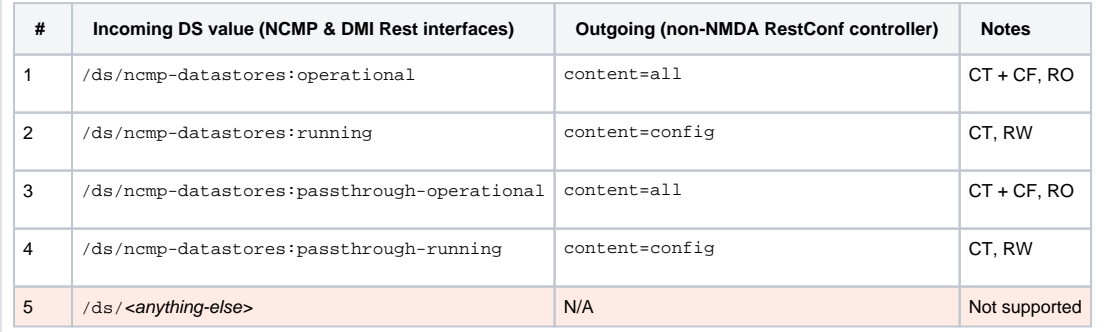

### <span id="page-6-2"></span>Datastore, Paths and Format Combinations for Read Operations

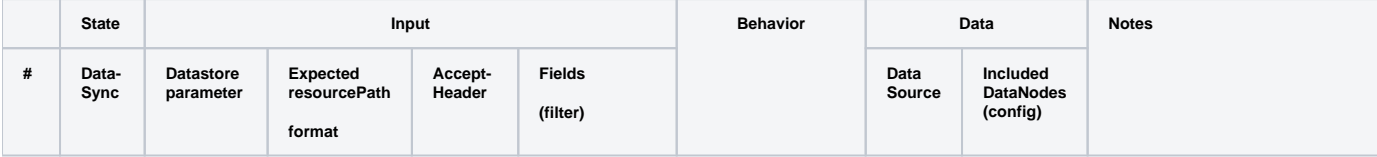

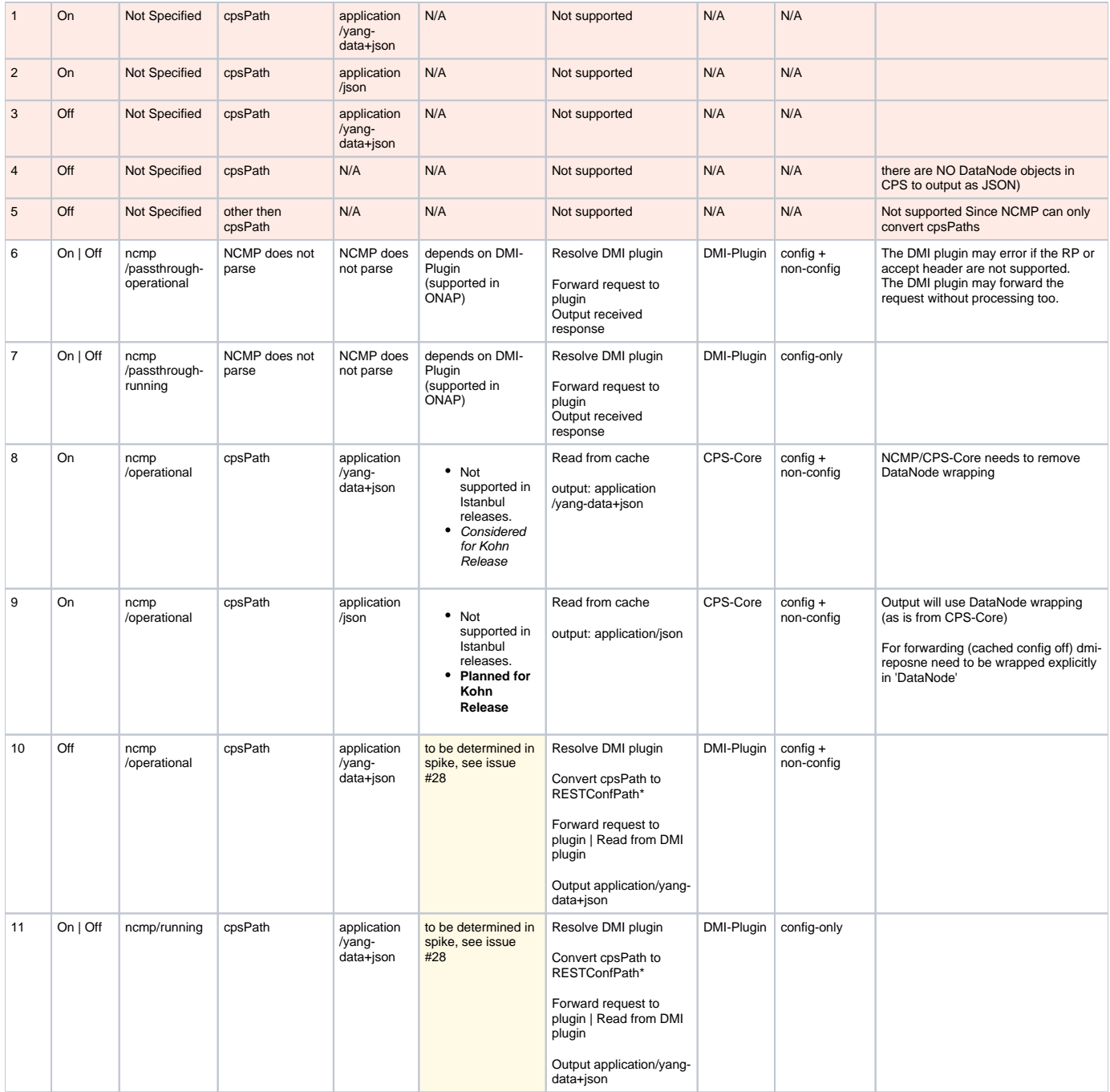

\***Note** Convert cpsPath to RESTConfPath wil only support 'absolute' cpsPath for conversion no query-type paths

### <span id="page-7-0"></span>**Read Example**

#### **Read with fields**

```
{ncmpRoot}/ncmp/v1/ch/<cmHandle>/data/ds/<datastore>/{dataResourceIdentifier}?fields={fieldsExpression}
URI :{ncmpRoot}/ncmp/v1/ch/node123/data/ds/ncmp-datastores:operational/TopElement[@id=1]/SomeFunction[@id=1]?
fields=cell-model:Cell/attributes(attr1;attr2)
Header :
      Accept : application/yang-data+json
Response :
      200 OK
{
   "function-model:SomeFunction": [
     {
      "id": "1",
       "cell-model:Cell": [
        {
          "id": "Cell-001",
          "attributes": {
 "attr1": "value1",
 "attr2": "value2"
           }
         },
         {
           "id": "Cell-002",
           "attributes": {
            "attr3": "value3",
             "attr4": "value4"
 }
        }
      ]
    }
  ]
}
```
#### Works Items for above.

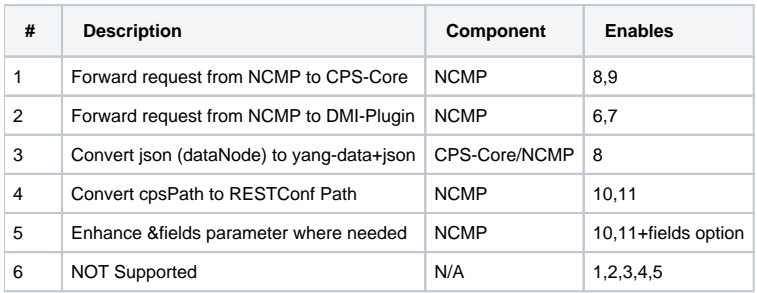

## <span id="page-8-0"></span>Datastore, Paths and Format Combinations for Write Operations

- Write operations are only supported on the ncmp-datastores:running and ncmp-datastores:passthrough-running datastores
- The Data Target for all write operation is DMI-Plugin
- Write operations are only supported for config=true data
- Fields and similar parameters are not supported for write operations

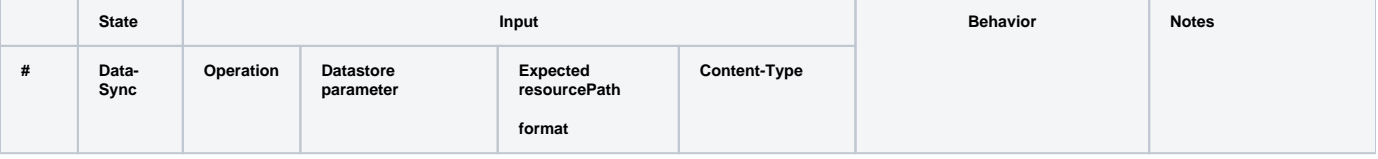

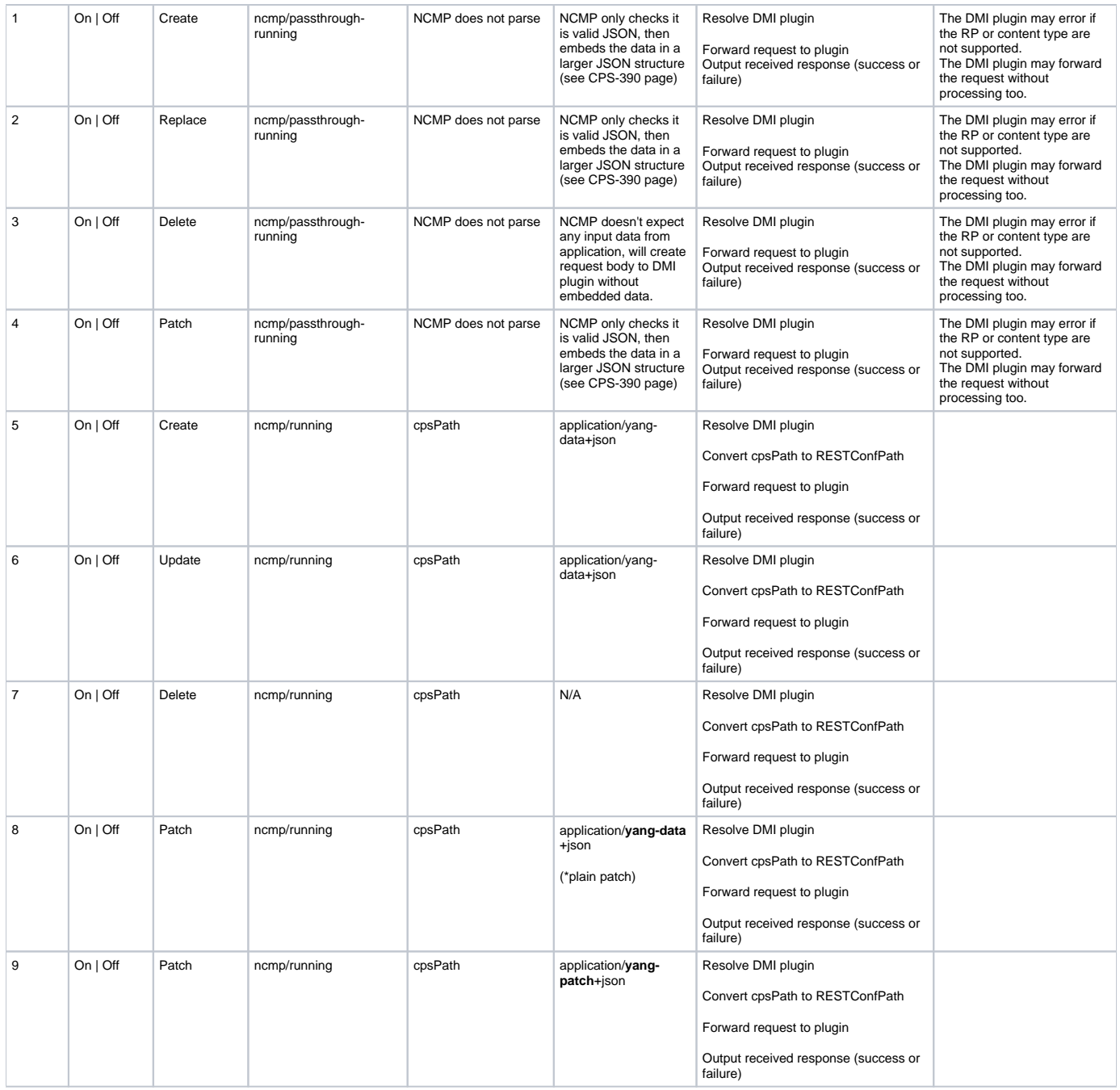

### <span id="page-9-0"></span>**Write Example**

**Write Example**

# <span id="page-9-1"></span>Sync & Model API

Below table shows the proposed interface, actual implementation might deviate from this but can be accessed from

<sup>o</sup> [Gerrit Source](https://gerrit.onap.org/r/gitweb?p=cps.git;a=tree;f=cps-ncmp-rest/docs/openapi;h=89ad109462b4fbc7bdb4ed62dfba2308957c6a2b;hb=refs/heads/master)

Read-the-docs:<https://docs.onap.org/projects/onap-cps/en/latest/design.html#offered-apis>

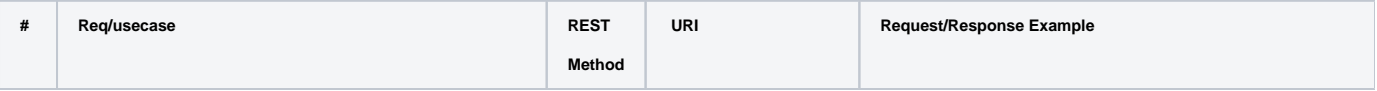

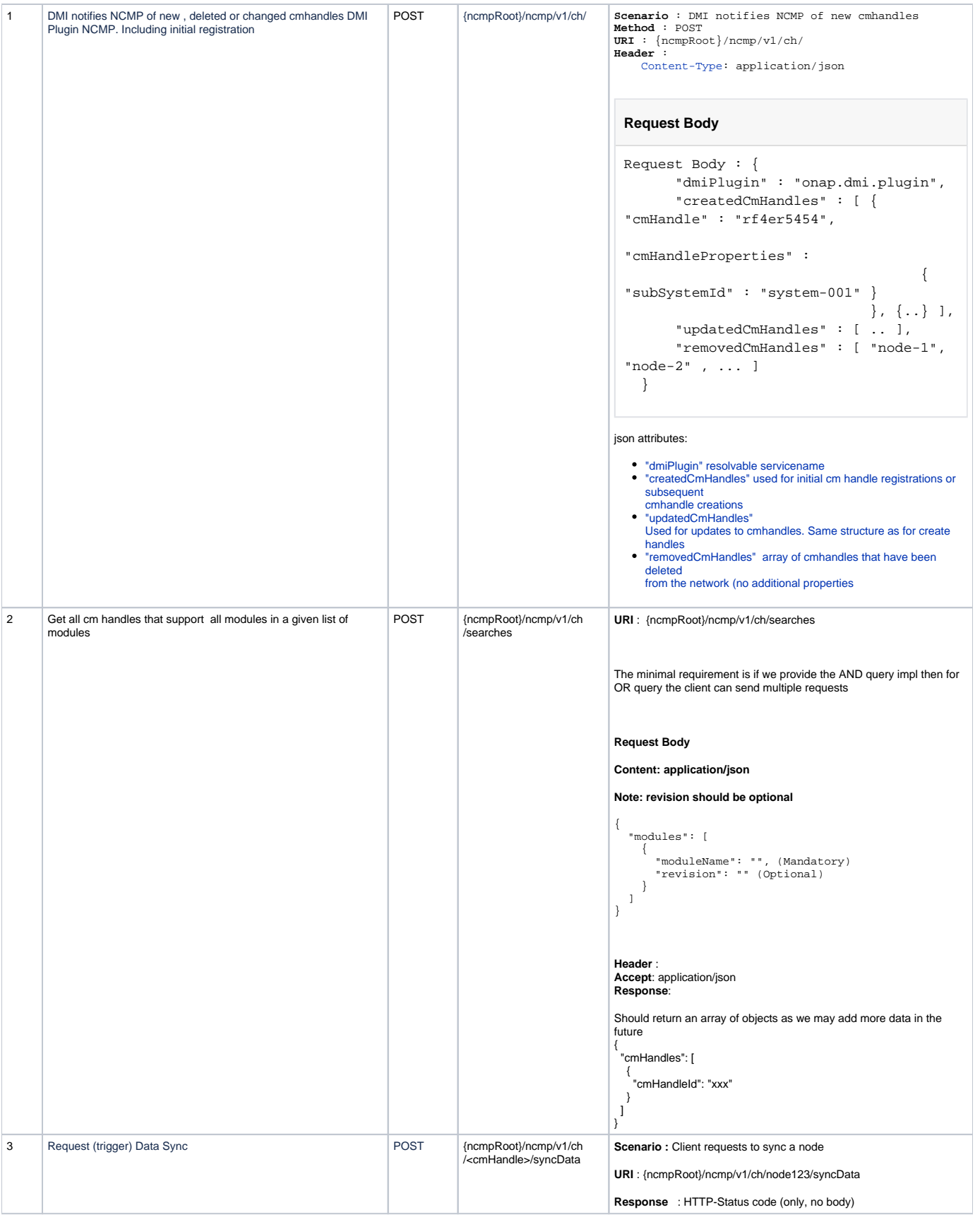

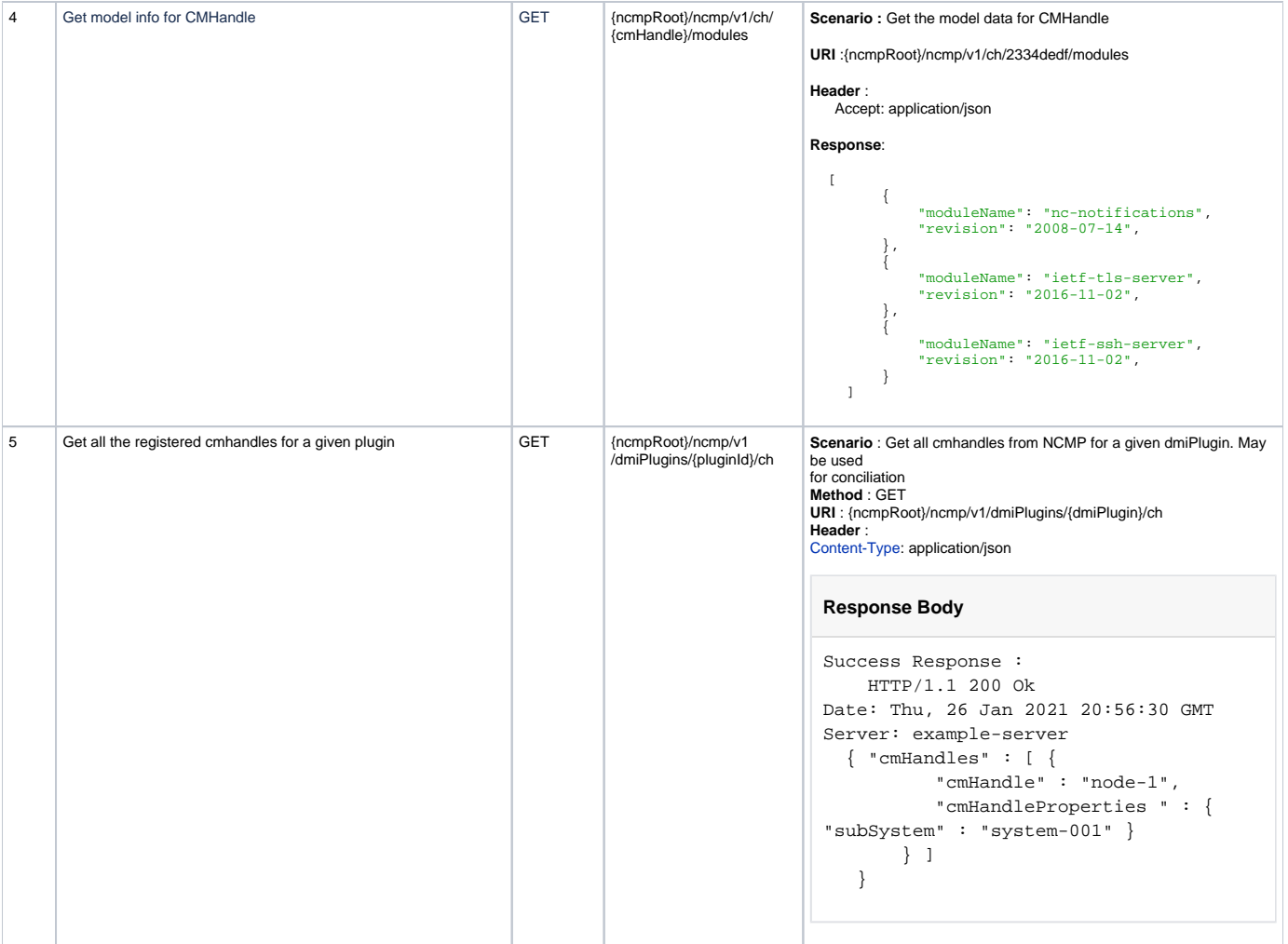

# <span id="page-11-0"></span>NCMP / DMI Overview

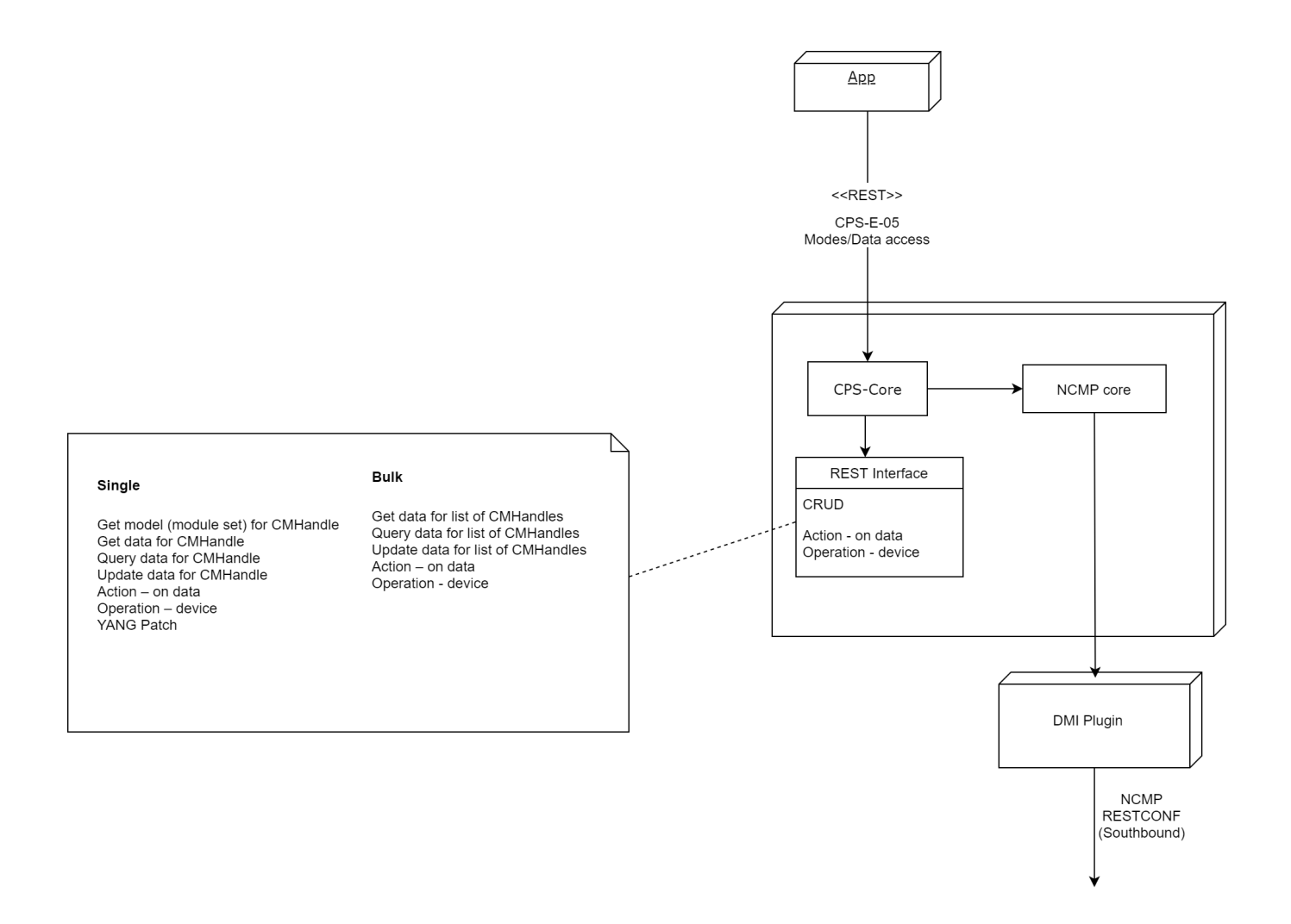